## Chromebook Accessibility

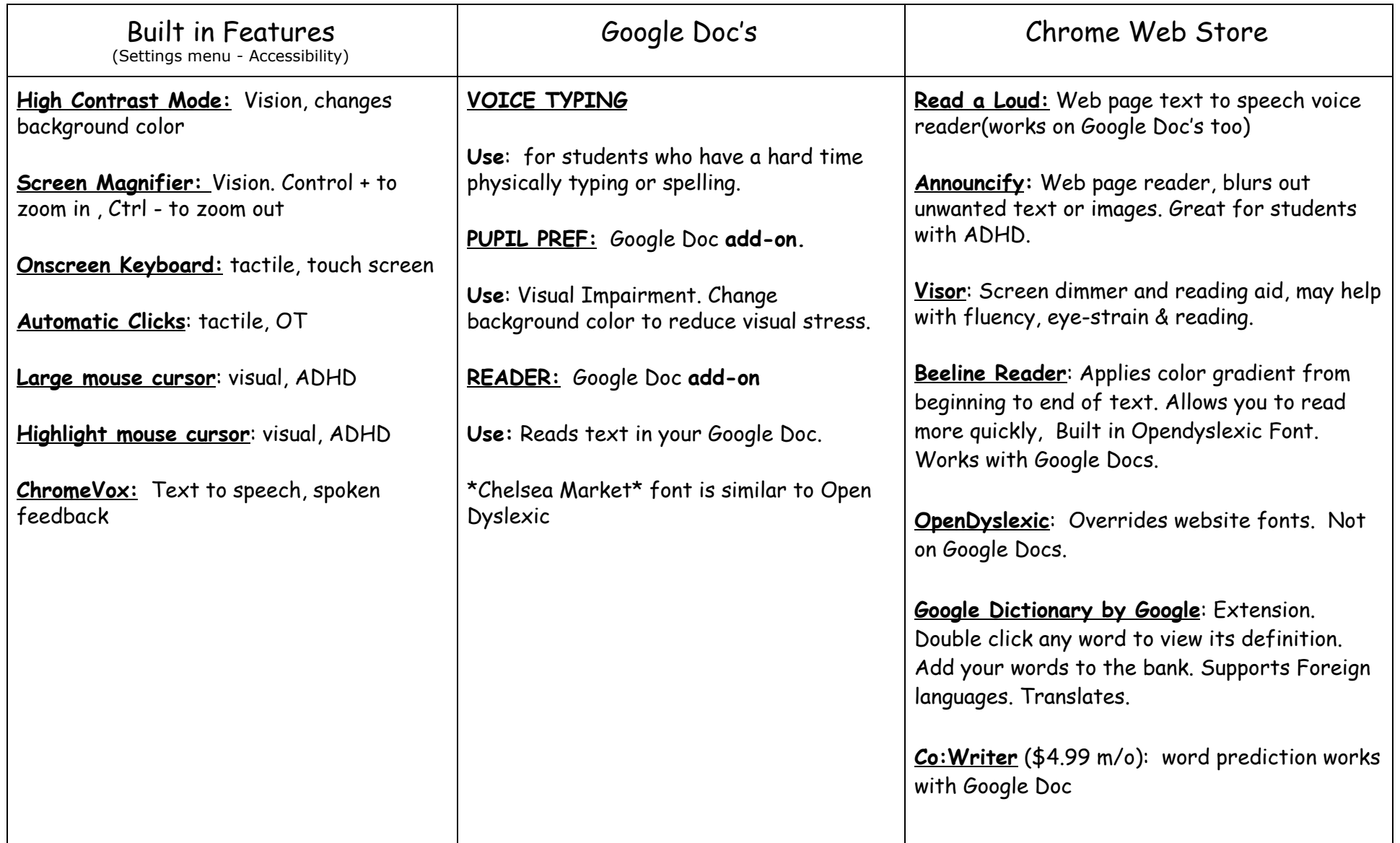

\*\* these are just a few features, there are many, many more.